## AUTHENTICATOR SET UP

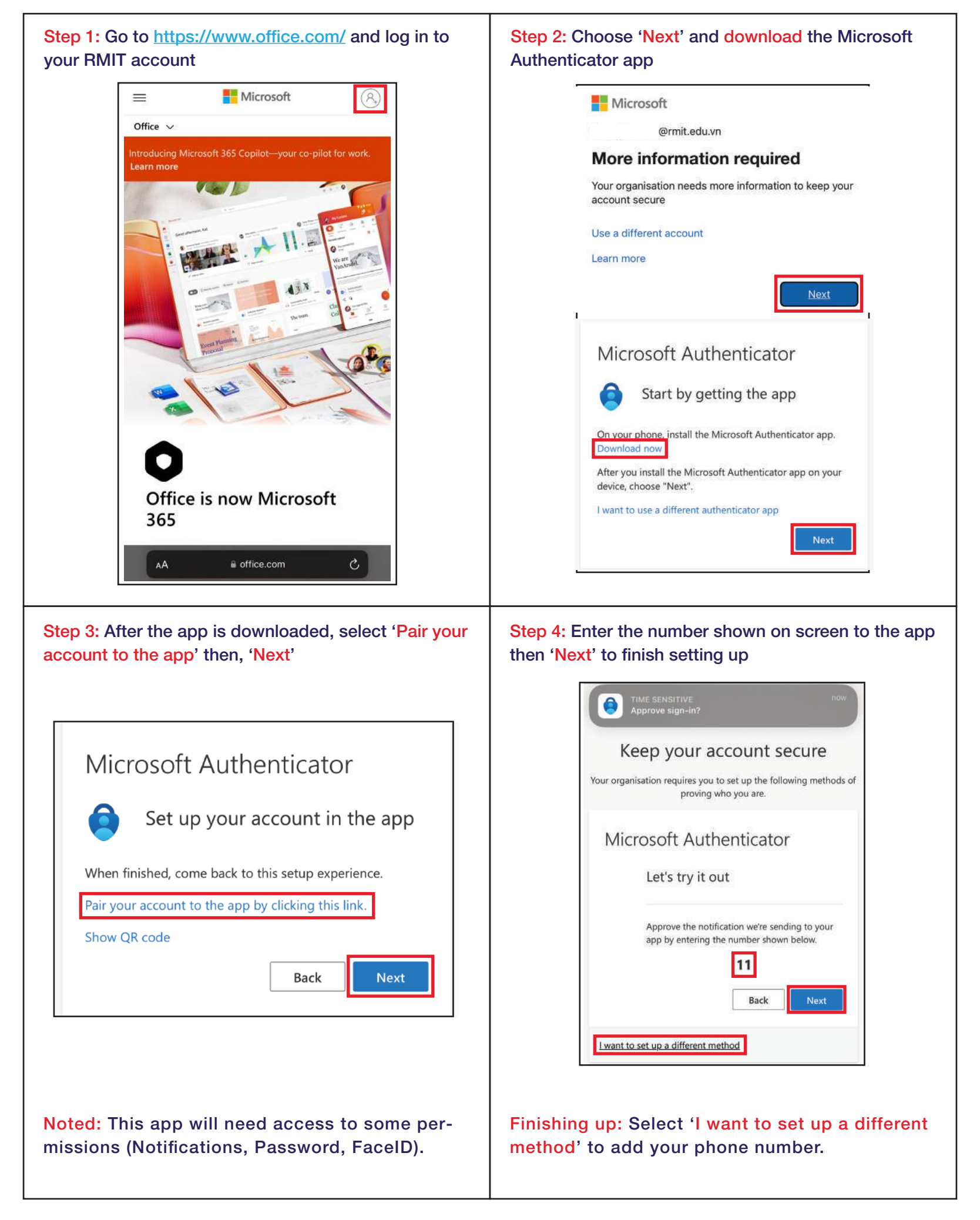

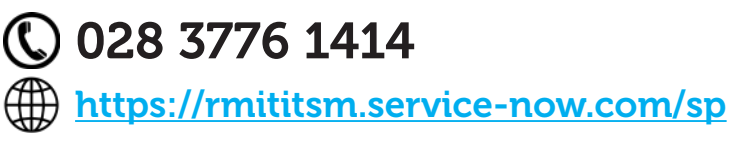

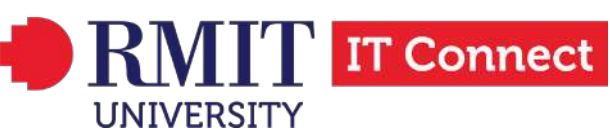

## CONTACT US AT

## **© 028 3776 1414 Press 4**

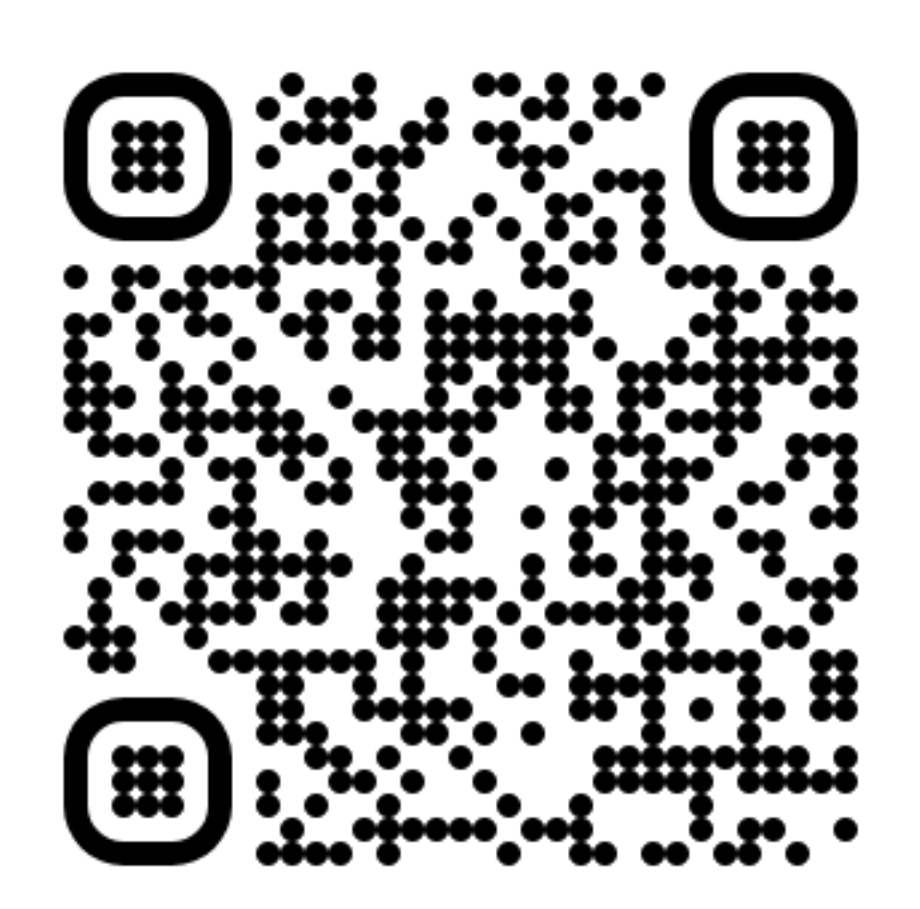

https://rmititsm.service-now.com/sp

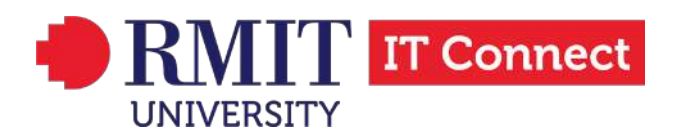